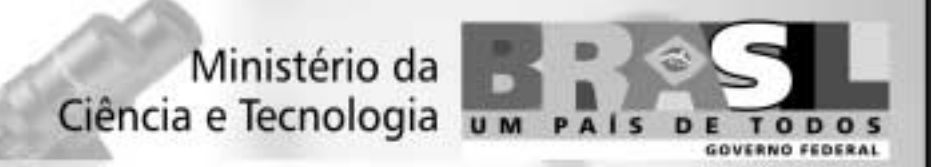

## **Concurso Público** Nível Médio

Unidade de Pesquisa: Instituto Nacional de Pesquisas da Amazônia (INPA)

Cargo: Técnico I

# **Código D13**

## **CADERNO DE PROVAS OBJETIVAS**

Aplicação: 26/9/2004

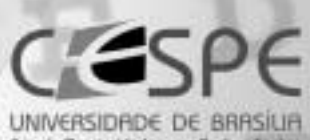

## LEIA COM ATENÇÃO AS INSTRUÇÕES ABAIXO.

MANHA

- 1 Ao receber este caderno, confira se ele contém cento e vinte itens, correspondentes às provas objetivas, corretamente ordenados de 1 a 120.
- 2 Caso o caderno esteja incompleto ou tenha qualquer defeito, solicite ao fiscal de sala mais próximo que tome as providências cabíveis.
- 3 Recomenda-se não marcar ao acaso: a cada item cuja resposta diviria do gabarito oficial definitivo, além de não marcar ponto, o candidato recebe pontuação negativa, conforme consta em edital.
- 4 Não utilize nenhum material de consulta que não seja fornecido pelo CESPE.
- 5 Durante as provas, não se comunique com outros candidatos nem se levante sem autorização do chefe de sala.
- 6 Aduração das provas é de três horas e trinta minutos, já incluído o tempo destinado à identificação - que será feita no decorrer das provas - e ao preenchimento da folha de respostas.
- 7 Ao terminar as provas, chame o fiscal de sala mais próximo, devolva-lhe a sua folha de respostas e deixe o local de provas.
- 8 A desobediência a qualquer uma das determinações constantes no presente caderno, na folha de rascunho ou na folha de respostas poderá implicar a anulação das suas provas.

#### **AGENDA**

- 27/9/2004, a partir das 10 h (horário de Brasilia) Gabaritos oficiais preliminares das provas objetivas: Internet www.cespe.unb.br-e quadros de avisos do CESPE/UnB, em Brasília.
- II 28 e 29/9/2004 Recursos (provas objetivas): em locais e horários que serão informados na divulgação dos gabaritos.
- III 20/10/2004 Resultado final das provas objetivas e convocação para a entrega de documentos para análise de títulos e curriculo e para a prova oral: locais mencionados no item I e Diário Oficial da União.

#### **OBSERVAÇÕES**

- Não serão objeto de conhecimento recursos em desacordo com o item 10 do Edital n.º 1/2004 MCT, de 24/6/2004.
- Informações adicionais: telefone 0(XX) 61 448 0100; Internet-www.cespe.unb.br.
- É permitida a reprodução deste material apenas para fins didáticos, desde que citada a fonte.

• De acordo com o comando a que cada um dos itens de 1 a 120 se refira, marque, na folha de respostas, para cada item: o campo designado com o código C, caso julgue o item CERTO, ou o campo designado com o código E, caso julgue o item ERRADO. A ausência de marcação ou a marcação de ambos os campos não serão apenadas, ou seja, não receberão pontuação negativa. Para as devidas marcações, use a folha de rascunho e, posteriormente, a folha de respostas, que é o único documento válido para a correção das suas provas.

Nos itens que avaliam Noções de Informática, a menos que seja explicitamente informado o contrário, considere que todos os programas mencionados estão em configuração-padrão, em português, que o mouse está configurado para pessoas destras e que expressões como clicar, clique simples e clique duplo referem-se a cliques com o botão esquerdo do *mouse*. Considere também que não há restrições de proteção, de funcionamento e de uso em relação aos programas, arquivos, diretórios e equipamentos mencionados.

## CONHECIMENTOS BÁSICOS

- Nem é original dizer que somos feras mal domesticadas: homens e mulheres das cavernas, com um mísero verniz que a qualquer contato mais direto pode
- <sup>4</sup> estalar, revelando dentes prontos para dilacerar carnes indefesas.

Freud desvendou-nos, ao estudar essa estranha

- <sup>7</sup> essência chamada alma humana, com suas paixões, sua morbidez e seus encantos, tudo brotando da sombra com flores de magia ou monstruosidade.
- <sup>10</sup> Nos sonhos, revelam-se algumas coisas. Sonhos são espumas — esse era um dos ditados ouvidos na minha infância. Naquele tempo, avós sentenciosas previam chuva,
- <sup>13</sup> vento, morte, nascimento, com uma sabedoria feminina atávica tantas vezes confirmada que eu acabava acreditando mais nela que em tudo que estava nos livros da biblioteca de
- <sup>16</sup> meu erudito pai.

Espumas subindo à superfície da nossa trevosa personalidade oculta ou à flor das águas do sono. Pensei

- nisso lendo sobre as atrocidades cometidas pelos soldados norte-americanos contra prisioneiros no remoto Iraque. Não hão de ser piores do que as que se cometem em prisões
- <sup>22</sup> pelo mundo afora. Foram apenas mais noticiadas.

Lya Luft. Anjos montados em porcos. In: Veja, 19/5/2004, p. 20 (com adaptações).

A respeito do texto acima, julgue os itens a seguir.

- Na linha 2, o sinal de dois-pontos tem a função de introduzir uma explicação, semelhante à expressão isto é.
- - Nas linhas de 2 a 4, a expressão "com um mísero verniz que a qualquer contato mais direto pode estalar" constitui um aposto que caracteriza ou qualifica o termo "homens e mulheres das cavernas".
- Depreende-se do texto que o trecho "com suas paixões, sua morbidez e seus encantos"  $(l.7-8)$  corresponde ao objeto desvendado por Freud.
- Pela relação de sentidos que se estabelece entre as frases "Nos sonhos, revelam-se algumas coisas. Sonhos são espumas"  $(0.10-11)$ , é possível juntá-las em um único período, usando-se a conjunção embora.
- 5 O pronome "nela" (l.15) está empregado no feminino singular porque se refere a "sabedoria feminina atávica"  $(l.13-14).$
- 6 O sinal indicativo de crase em "à flor"  $(l.18)$  é exigido pela mesma razão que é exigido em "à superfície" ( $\ell$ .17), porque, se, imediatamente antes de "superfície", não fosse necessário empregar a crase, também não o seria imediatamente antes de "flor".
- A argumentação do texto busca mostrar por que homens e mulheres historicamente bons devem combater aqueles inerentemente cruéis.

Orientação Técnica XYZ/MMA n.º 4, de 27/5/2004.

Esclarece o significado da expressão "desenvolvimento tecnológico".

(...)

Art. 1.º Para fins de aplicação do disposto na Medida Provisória n.º XXXXX, de YY de agosto de XYXY, entende-se por "desenvolvimento tecnológico" o trabalho sistemático, decorrente do conhecimento existente, que visa à produção de inovações específicas, à elaboração ou à modificação de produtos ou processos existentes, com aplicação econômica.

Art. 2.º Esta Orientação Técnica entra em vigor na data de sua publicação.

#### (assinatura)

#### Presidente do Conselho

Considerando o trecho acima, adaptado de um documento oficial, julgue os seguintes itens.

- Para atender à formatação do documento, o espaço (...) deve ser preenchido com a ementa.
- A substituição de "visa" (no art. 1.º) por objetiva preserva a coerência textual e mantém o respeito às regras gramaticais, exigido pela redação de documentos oficiais.
- $10$  Porque os termos nomeiam documentos específicos, é obrigatório o emprego das letras iniciais maiúsculas em "Medida Provisória" e "Orientação Técnica".

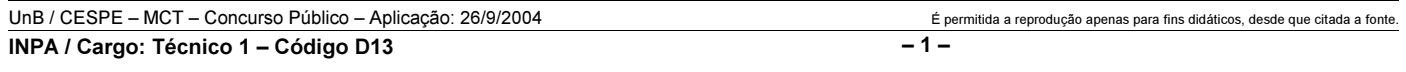

#### Read the text below to answer items 11 to 20.

- Science is a very important part of sports today. In fact, science controls almost everything in an athlete's life. Scientists decide what athletes should eat and when they
- should eat. They decide what exercises athletes should do and for how long. Other scientists design better shoes for athletes to wear, or better clothing and equipment. These
- <sup>7</sup> sports scientists are everywhere in modern sports. You can even study sports science at university! Modern science examines every part of an athlete's performance. Scientists
- <sup>10</sup> use cameras and advanced equipment to collect lots of information. They use this information in many ways. First, they make an exercise program to match each athlete's body.
- <sup>13</sup> They show each athlete the best way to use his/her energy. Second, scientists use the information to help athletes improve their skill… and win.
- <sup>16</sup> Clearly, food is important for athletes. The food they eat gives the energy they need to compete. Athletes have to eat special food. Sports scientists decide exactly what food
- <sup>19</sup> each athlete needs to help him/her to do his/her best at his/her particular sport. More and more athletes are starting to use sports psychologists, too. These sports scientists help
- <sup>22</sup> the athletes train to be mentally fit. They show athletes how to think like a winner. In many cases, thinking in a positive way can be the difference between winning and losing.
- <sup>25</sup> Sports psychologists are now an important part of the large group of people that help athletes to do their very best.

Miles Craven. Introducing reading keys. Thailand: MacMillan, 2003 (with adaptations).

Based on the text above, judge the following items.

- 11 Today, sports can be considered a significant field in w science can be applied.
- 12 "In fact"  $(l.1-2)$  is synonymous with as a matter of fact."
- Everything in sports is now controlled by science.
- 14 Athletes do not eat what they should eat.

According to the text above, it can be deduced that

- 15 "wear"  $(l.6)$  can be correctly replaced by use.
- 16 "sports scientists"  $(l.7)$  design clothes, shoes and equipment for athletes.
- 17 each athlete is now receiving psychological support.
- 18 if you think like a winner, you win.
- 19 "their"  $(l.26)$  refers to "athletes"  $(l.26)$ .
- 20 a small group of people help the very best athletes.

Toda a energia elétrica consumida por uma empresa vem de fontes diferentes — X, Y e Z. A fonte Z contribui com  $\frac{1}{2}$ total da energia utilizada, enquanto a fonte X fornec equivalente a  $\frac{2}{3}$  da energia fornecida pela fonte Y. Considera

essas informações, julgue os seguintes itens.

- 21 A fonte de energia  $X$  contribui com mais de  $30\%$  do total de  $30\%$ energia consumida pela empresa.
- 22 A fonte de energia Y contribui com menos de 45% do de energia consumida pela empresa.

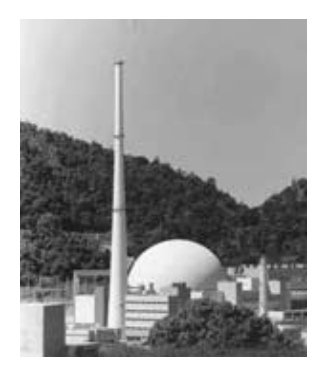

Apesar de toda controvérsia relativa às usinas nucleares, muitos países dependem da fissão nuclear para gerar energia elétrica. Atualmente, 17 países geram em usinas nucleares mais de um quarto do total da energia elétrica que consomem. Entre esses países está a França, onde 76,4% de toda a energia elétrica consumida vem de usinas nucleares. Por questões de

segurança, os reatores nucleares são colocados em prédios especialmente construídos. No Brasil, o reator de Angra II foi colocado em um prédio com a forma apresentada na figura acima.

Considerando essas informações e que os "17 países" mencionados acima formem uma associação presidida por um conselho composto por cinco delegados de países distintos, julgue os itens que se seguem.

- 23 A partir de um conjunto de 17 delegados, um de cada país, pode-se compor o conselho de  $17 \times 14 \times 13 \times 2$  maneiras distintas.
- 24 A probabilidade de o conselho possuir um representante da França é superior a 0,2.
- $25$  Considere que o prédio do reator de Angra II seja formado por uma semi-esfera de raio R, colocada sobre um cilindro de altura  $H$  e raio da base igual a  $R$ . Nesse caso, o volume

total desse prédio é igual a  $\pi R^2 \left[ \frac{2R}{3} + H \right]$ .

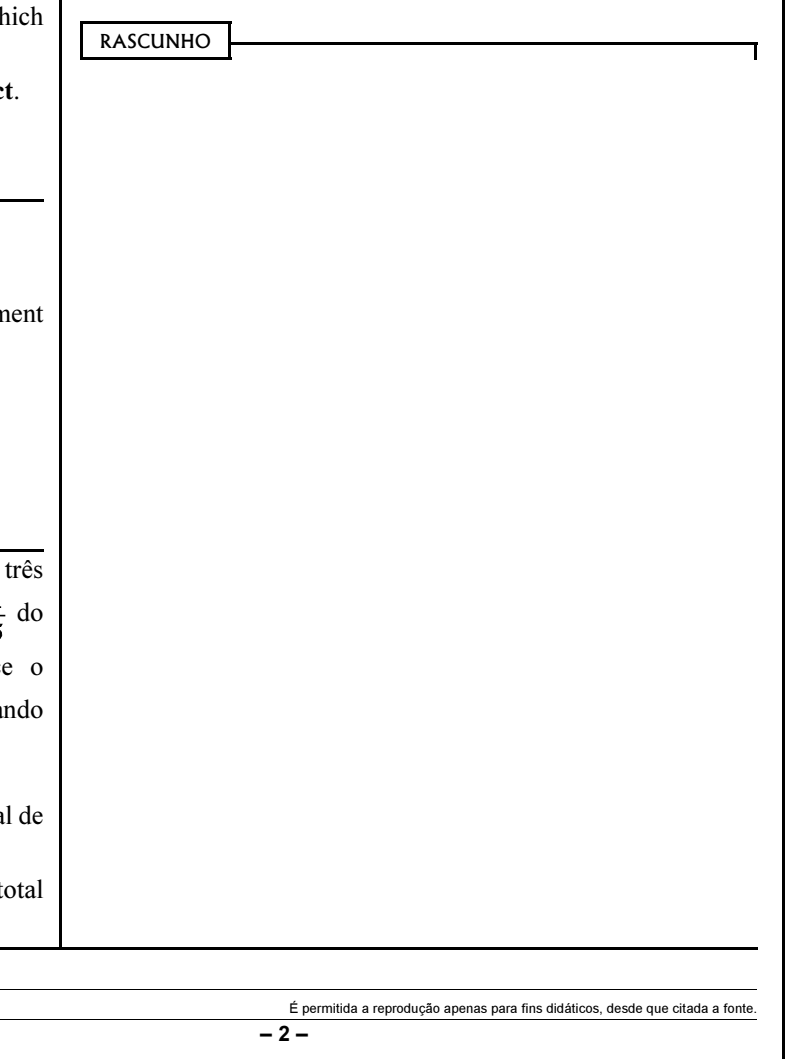

#### RASCUNHO

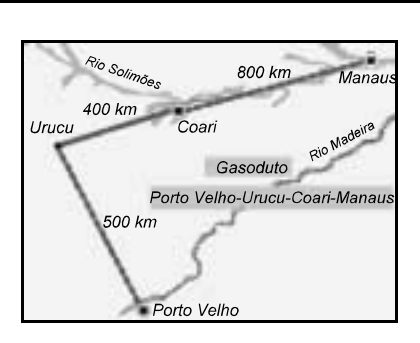

Uma fonte de energia muito importante é o gás natural. Prevendo a sua importância para o país, será iniciada a construção de um gasoduto para abastecer as cidades de Porto Velho e Manaus como ilustrado na figura acima, em que se considera que as cidades de Urucu, Coari e Manaus estejam alinhadas. Simulações são feitas para estimar a capacidade de transporte de gás natural por esse gasoduto. A função  $p(x) = 22x + 75 - x^2$ , em que x é o número de dias decorridos após uma referência inicial, é utilizada para modelar a vazão de gás pelo gasoduto por um período de 20 dias.

Considerando essas informações e supondo que a distância de Porto Velho a Manaus, em linha reta, seja de 1.300 km, julgue os itens a seguir.

- 26 O triângulo com vértices em Porto Velho, Urucu e Manaus é retângulo e sua área é superior a 400.000 km<sup>2</sup>.
- De acordo com o modelo descrito acima, a maior vazão ocorreu após o 10.º dia.

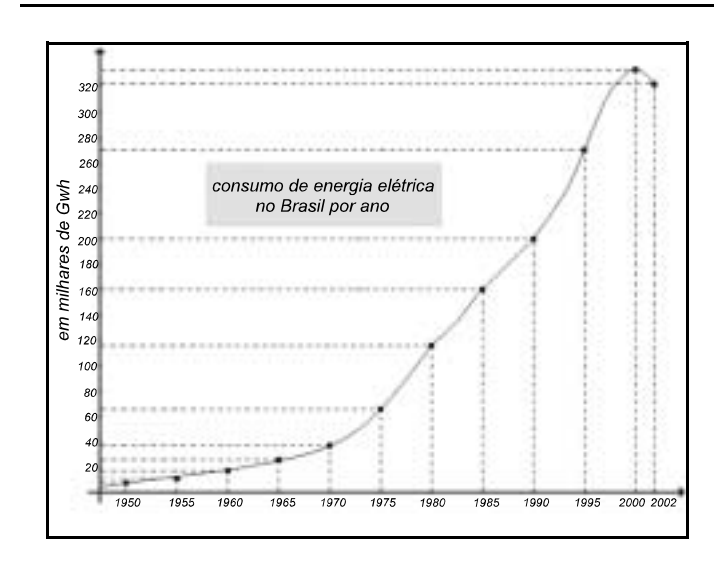

A figura acima apresenta esquematicamente o consumo de energia elétrica no Brasil entre os anos de 1950 e 2002. Com base nessa figura, julgue os itens subseqüentes.

- No intervalo [1995, 2002], essa curva pode corresponder ao gráfico de uma função quadrática da forma  $f(x) = B - Ax + x^2$ , em que A e B são constantes reais.
- 29 O gráfico da função  $h(x) = 100 \text{ sen}(\frac{x\pi}{10}) + 200$  intercepta a curva de consumo de energia elétrica mostrada acima em

exatamente dois pontos.

 Considere que, no intervalo [1985, 1990], a curva de consumo de energia elétrica seja o gráfico de uma função linear  $g(x) = Mx + N$ , em que M e N são constantes. Nesse caso, conclui-se que N é superior a 340.

Considere que, em uma mineradora, exista um sistema de transporte de minério equivalente a uma montanha-russa. Analogamente a uma montanha-russa, um conjunto de carros, conectados como os vagões de um trem, é colocado sobre trilhos, formando um circuito fechado. Esse conjunto é inicialmente deslocado, por meio de um sistema motorizado, até o ponto mais alto do trajeto — ponto A — e, de lá, continua o percurso impulsionado apenas pela força da gravidade. Considerando que todos os carros do conjunto estão vazios e são idênticos, bem como são idênticas as estruturas que os interligam, e que não há acionamento de freio antes do término do percurso ponto B —, julgue os seguintes itens.

- Havendo um número ímpar de carros, então, em qualquer parte do circuito, o centro de massa do conjunto de carros estará sobre o centro de massa do carro que estiver na posição central desse conjunto.
- É possível a determinação da perda de energia por atrito entre os pontos A e B do circuito, apenas com o conhecimento das velocidades do conjunto de carros nos pontos A e B.
- Se, em um determinado trecho do circuito, a trajetória descreve uma parábola vertical com concavidade para baixo, então, para um dos carros do conjunto, existe um valor do módulo da sua velocidade em que os trilhos não exercem força sobre ele.
- Sabendo que, ao final do circuito, é utilizado um sistema de freios para que o conjunto de carros seja completamente parado, para se determinar a variação da temperatura do sistema de freios durante essa operação, é suficiente o conhecimento do momento linear do conjunto de carros e da condutividade térmica do sistema de freios.
- 35 Se a força de atrito fosse constante, então o módulo da velocidade do conjunto de carros em um trecho plano do circuito poderia ser corretamente descrito por uma função quadrática do tempo.

Acerca de situações que envolvem conceitos de física, julgue os itens a seguir.

- 36 Correntes elétricas contínuas são induzidas em uma superfície metálica quando ela é submetida à ação do campo elétrico de ondas eletromagnéticas.
- Ao se aquecer as paredes de um recipiente fechado que contém um gás, o número de colisões moleculares por unidade de tempo com as paredes internas desse recipiente aumentará, até quando não houver mais variação no momento linear das moléculas nas colisões com as paredes.
- Sabendo que a velocidade de uma onda mecânica na superfície da água de um lago depende da profundidade desse lago, então é correto dizer que a onda sofrerá refração ao se propagar obliquamente de uma região profunda para uma região mais rasa do lago.
- É possível se obter uma imagem ampliada de um objeto por meio do uso de um par de lentes biconvexas.
- Considere a seguinte situação hipotética.

Em uma demonstração de eletricidade estática, em uma feira de ciências na cidade de São Paulo, uma pessoa isolada encostou uma das mãos na cúpula de um gerador de Van de Graaff, que gerava potenciais da ordem de centenas de quilovolts, e ao agitar os cabelos, ainda com a mão na cúpula do gerador, esses ficaram eriçados.

Nessa situação, os fios do cabelo da pessoa tendem a se alinhar perpendicularmente às linhas do campo elétrico excitado pelo gerador de Van de Graaff.

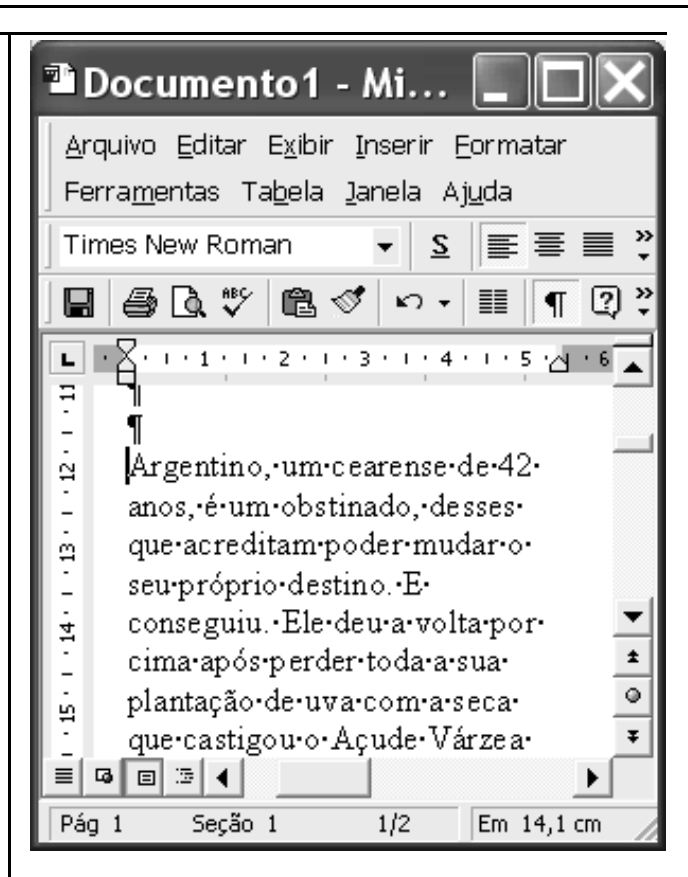

Considerando a figura acima, que mostra uma janela do Word 2000 contendo parte de um texto extraído e adaptado do sítio http://agenciact.mct.gov.br, julgue os itens subseqüentes.

- Caso se deseje inserir no documento em edição uma figura armazenada em arquivo, na posição em que se encontra o ponto de inserção, é possível fazê-lo por meio de opção encontrada no menu Inserir
- Sabendo que o ponto de inserção está posicionado imediatamente antes da palavra "Argentino", é correto afirmar que o primeiro período do texto mostrado será excluído caso se realize as seguintes ações: pressionar e

manter pressionada a tecla  $\boxed{\text{Ctrl}}$ ; clicar imediatamente

após "destino."; liberar a tecla  $\boxed{\text{Ctrl}}$ ; teclar  $\boxed{\text{Backspace}}$ 

- 
- Caso o termo "obstinado" exista no dicionário do Word, para se saber o seu significado é suficiente selecionar o referido termo por meio, por exemplo, da aplicação de um clique duplo sobre ele e, a seguir, clicar o botão  $\boxed{?}$ .

UnB / CESPE – MCT – Concurso Público – Aplicação: 26/9/2004 <sup>de produção apenas para fins didáticos, desde que citada a fonte.</sup> INPA / Cargo: Técnico 1 – Código D13 – 4 –

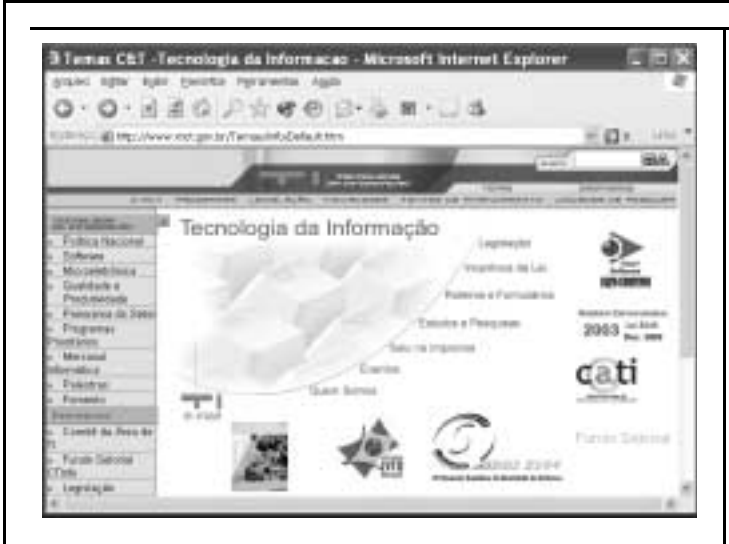

Considerando a janela do Internet Explorer 6 (IE6) ilustrada acima, que está sendo executada em um computador, julgue os itens seguintes.

- Caso a página mostrada na janela acima tenha sido obtida a partir de um computador pertencente a uma WLAN (wireless local area network), sem que o computador tivesse acesso direto à Internet, é correto concluir que esse computador tem nele instalado dispositivo de bluetooth.
- 45 Para que o conteúdo da página mostrada na janela possa ser enviado a um destinatário como mensagem de correio eletrônico por meio dos recursos do IE6 acessíveis por meio

, é necessário que o computador tenha nele

instalado o Outlook Express.

- 46 Caso o botão esteja ativado, ao se clicá-lo, será iniciado um processo que permitirá visualizar uma página previamente acessada.
- 47 Por meio do *menu*  $\triangle$ <sup>rquivo</sup>, é possível salvar, no computador, informações referentes ao conteúdo da página web mostrada em arquivo do tipo htm.

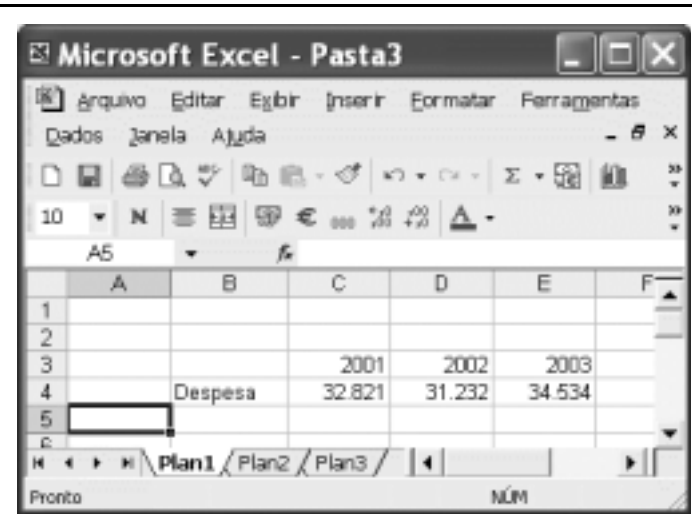

A figura acima mostra uma janela do Excel 2002, com uma planilha em edição. Com relação a essa figura e ao Excel 2002, julgue o item a seguir.

 Para se mesclar as células C2, D2 e E2, formar uma nova célula que ocupe o lugar desse grupo de células e escrever nela a palavra Ano, é suficiente realizar a seguinte seqüência de ações: selecionar o referido grupo de células; clicar  $\frac{1}{2}$ digitar "Ano".

Meu computador oviupra Editar Exbir Favoritos Ferramentas Ajuda  $\sqrt{121}$ 服 Meu computador  $\Box$  Ir dereco 9 Disquete de 31/2 (A:) i#Disco local (C:) i Disco removivel (D:) LUnidade de DVD (E:) Unidade de CD-RW (F:) Documentos compartilhados >HP Scanjet 3500c Series Administrador - documentos

A figura acima mostra a janela Meu computador do Windows XP. Com relação a essa janela e ao Windows XP, julgue os itens subseqüentes.

- 49 Ao se clicar o botão  $\sim$ , é exibida uma caixa que permite a definição do modo como os ícones contidos na janela são exibidos, permitindo a exibição, por exemplo, como miniaturas ou lado a lado.
- 50 Ao se clicar, com o botão direito do *mouse*, o ícone havendo disquete na unidade de disco de 3½", ele será formatado.

UnB / CESPE – MCT – Concurso Público – Aplicação: 26/9/2004 É permitida a reprodução apenas para fins didáticos, desde que citada a fonte. INPA / Cargo: Técnico 1 – Código D13 – 5 –

### CONHECIMENTOS ESPECÍFICOS

O ente fundamental no estudo da eletricidade é a carga elétrica. O domínio e a manipulação desse ente pelos mais diversos dispositivos elétricos e eletrônicos é que permite a construção de equipamentos para as mais diversas aplicações. A respeito de cargas e de campos elétricos, julgue os itens a seguir.

- 51 Cargas elétricas positivas se atraem e cargas elétricas negativas se repelem.
- Uma carga elétrica imersa em um campo elétrico fica sob a ação de uma força, e por causa dessa força uma carga positiva se move na direção e no sentido das linhas de campo, e uma carga negativa, em sentido contrário a essas linhas.
- 53 Quanto menor a intensidade do campo elétrico maior o módulo da força aplicada sobre uma carga elétrica imersa nesse campo.
- 54 A unidade de carga elétrica no sistema MKS é o coulomb.
- 55 Se a carga total que atravessa, a uma taxa constante, a seção transversal de um condutor no intervalo de tempo  $t \notin$ igual q, o valor da corrente elétrica em ampere (ou coulomb/segundo) que atravessa o condutor será

dada por  $\frac{q}{q}$ .

Os modelos de alguns dispositivos eletrônicos apresentam uma relação entre a grandeza de entrada e a de saída do tipo  $y = Ae^{Bx}$ , em que y é a variável de saída, x é a variável de entrada e A e B são constantes reais. A respeito dessa relação exponencial, julgue os seguintes itens.

- 56 Se  $x = x_1 + x_2$ , em que  $x_1$  e  $x_2$  são duas componentes que formam x, então y será dado por  $Ae^{Bx_1} + Ae^{Bx_2}$ .
- 57 **7** Para  $y_1 = A_1 e^{Bx_1}$  e  $y_2 = A_2 e^{Bx_2}$ , então  $y_1 + y_2 = (A_1 + A_2)e^{B(x_1 + x_2)}$ .
- 58 Se  $x = 0$ , então  $y = A$ .
- 59 Como  $y = Ae^{bx}$ , então  $\mathbf{x} = \ln\left(\frac{y}{A}\right)\Big|_B^{\frac{1}{2}}$ , em que ln é a função logarítmica natural.
- 60 Se a constante  $B$  for negativa e  $x$  for positivo, quanto maior o valor de x, maior será o valor de y.

O diodo semicondutor de junção pn é um dispositivo eletrônico utilizado em diversas aplicações eletrônicas. A respeito desse dispositivo, julgue os itens subseqüentes.

- 61 Em contato com a região p do diodo, tem-se o terminal de ânodo e, em contato com a região n, tem-se o terminal de cátodo.
- 62 O diodo pode ser utilizado como elemento amplificador de corrente.
- 63 Em uma aplicação de retificação, espera-se que o diodo permita a passagem de corrente convencional no sentido do terminal de ânodo para o terminal de cátodo e não permita corrente convencional em sentido contrário.
- 64 Se o terminal de ânodo está a um potencial elétrico maior do que o de cátodo, o diodo está diretamente polarizado.
- 65 Não há limite para a tensão de polarização reversa à qual um diodo real possa estar submetido sem que o mesmo venha a conduzir ou até a ser danificado.

O multímetro é um instrumento de medidas elétricas indispensável em uma bancada de manutenção e reparo de equipamentos elétricos e eletrônicos. Entre os tipos de medidas possíveis, pode-se mencionar as de tensão, corrente e resistência elétrica. A respeito desse importante instrumento, julgue os itens seguintes.

- 66 Ao utilizar-se o voltímetro do multímetro para medida de tensão entre os terminais de um dipolo, o voltímetro deve ser colocado em paralelo com o dispositivo. Assim, é desnecessário desconectar o dispositivo do circuito sob teste.
- 67 Para se medir a corrente que atravessa um dispositivo dipolo por meio de um amperímetro convencional, é necessário manipular as pontas de prova de forma a colocar o amperímetro em paralelo com o dispositivo.
- - O amperímetro convencional deve apresentar uma resistência de entrada muito alta para não carregar o circuito sob teste, não alterando, dessa maneira, a corrente que se deseja medir.
- 69 O ohmímetro funciona de forma passiva, ou seja, não é necessário excitar o resistor sob teste para poder realizar a medida de sua resistência.
- O voltímetro deve apresentar uma resistência de entrada muito alta para não carregar o circuito sob teste, não alterando a tensão que se deseja medir.

Para observação da evolução de uma tensão ao longo do tempo, pode-se utilizar o instrumento de medida chamado osciloscópio. Existem osciloscópios analógicos e digitais, mas independentemente da forma como são construídos, a natureza das operações de ajuste do instrumento para melhor observação da forma de onda de uma tensão é semelhante nos dois casos. A respeito das características e da operação do osciloscópio, julgue os itens que se seguem.

- Na observação de um sinal senoidal, se existirem 4 divisões no eixo horizontal entre dois picos máximos consecutivos e a base de tempo do osciloscópio estiver ajustada para 2 µs/divisão ( $2 \times 10^{-6}$  s/divisão), a freqüência desse sinal será de 8 MHz ( $8 \times 10^6$  hertz).
- O osciloscópio com múltiplos canais não permite a observação da defasagem entre dois sinais senoidais.
- O valor instantâneo da tensão sob observação é medido a partir da observação da deflexão vertical do ponto luminoso sobre a tela (display).

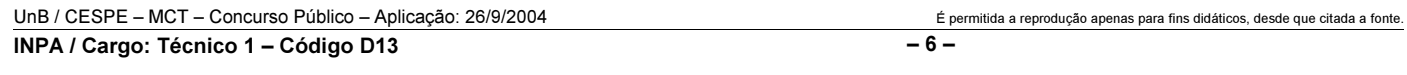

- Para melhor observação da forma de onda de um sinal de tensão periódico, deve-se garantir que a varredura realizada pelo osciloscópio esteja em sincronismo com o sinal sob observação. O osciloscópio permite vários modos e fontes de sincronização em seus controles.
- 75 Quando a fonte de sincronização estiver ajustada para LINE (linha), a varredura do osciloscópio estará sincronizada com a rede elétrica que alimenta o osciloscópio.

Existem diversas técnicas para a construção de placas de circuito impresso. As características da placa dependem de diversos fatores, entre eles o tipo de encapsulamento dos dispositivos a serem utilizados. A respeito de aspectos relacionados às técnicas de fabricação de placas de circuito impresso, julgue os seguintes itens.

- 76 Geralmente, em programas computacionais para desenvolvimento de leiaute de placas de circuito impresso, utilizam-se medidas de distância em milímetros e em polegadas. No caso de uso de polegadas, é comum usar, como unidade unitária, o mil, que corresponde a 1 milésimo de polegada. Assim, se a distância entre 2 terminais de um dispositivo for de 0,1 polegada, a distância será representada por 100 mils.
- Em dispositivos SMD, é necessário que as placas sejam perfuradas, de forma a permitir a fixação dos pinos de circuitos integrados.
- Uma trilha muito estreita pode apresentar resistência ôhmica prejudicial ao funcionamento do circuito.
- Furos metalizados não podem ser utilizados como vias de conexão entre trilhas em lados diferentes de placas com dupla face.
- Placas de fenolite e de fibra de vidro não são muito utilizadas para a confecção de placas de circuito impresso.

No desenvolvimento de um circuito eletrônico para determinada aplicação, destacam-se as etapas de concepção, projeto, simulação digital, desenvolvimento da placa de circuito impresso, montagem do protótipo e ensaios elétricos e eletrônicos. Como auxílio nesse desenvolvimento, observa-se a existência de programas computacionais denominados CAD (computed aided design). Com relação a esse assunto, julgue os itens a seguir.

 As dimensões geométricas dos elementos de circuito não dependem das magnitudes das correntes que possam circular por ele.

- Capacitâncias e indutâncias parasitas não devem ser levadas em consideração ao se analisar o comportamento de um protótipo de equipamento eletrônico.
- 83 Diversos programas de simulação eletrônica permitem tanto simulação analógica quanto simulação digital.
- O aplicativo SPICE pode ser utilizado para a simulação de circuitos eletrônicos.
- 85 As freqüências dos sinais presentes no circuito podem influenciar na escolha das estratégias de construção do protótipo, como, por exemplo, características geométricas dos dispositivos e da placa de circuito impresso.

Com relação a equações algébricas do primeiro e do segundo graus, julgue os itens seguintes.

- 86 A reta cuja equação é  $y = 2x + 1$  cruza o eixo das ordenadas no ponto  $(x,y) = (0,1)$ .
- 87 Uma das raízes da equação  $y = 2x^2 + 5x + 2$  é  $x_0 = -2$ .
- 88 Se  $x_0$  e  $x_1$  são as raízes da equação  $y = x^2 + x + 1$ , então  $x_0 + x_1 = -1.$

Considerando um veículo que se desloca em linha reta, com velocidade de 2 m/s no instante  $t_1$ , julgue os itens subsequentes.

- Se mantiver aceleração nula, o veículo percorrerá 10 m em 20 s, contados a partir de  $t_1$ .
- 90 Com aceleração linear constante de  $1 \text{ m/s}^2$ , o veículo percorrerá 70 m em 10 s, contados a partir de  $t_1$ .

Com relação aos dispositivos eletrônicos semicondutores, julgue os itens que se seguem.

- O diodo e o transistor de junção bipolar são exemplos de dispositivos formados por junções bipolares pn.
- 92 SCR e triac são dispositivos comumente usados em circuitos amplificadores lineares.
- Os transistores MOSFET apresentam baixa resistência entre a porta e qualquer um dos outros terminais.

RASCUNHO

UnB / CESPE – MCT – Concurso Público – Aplicação: 26/9/2004 <sup>de produção apenas para fins didáticos, desde que citada a fonte.</sup> INPA / Cargo: Técnico 1 – Código D13 – 7 –

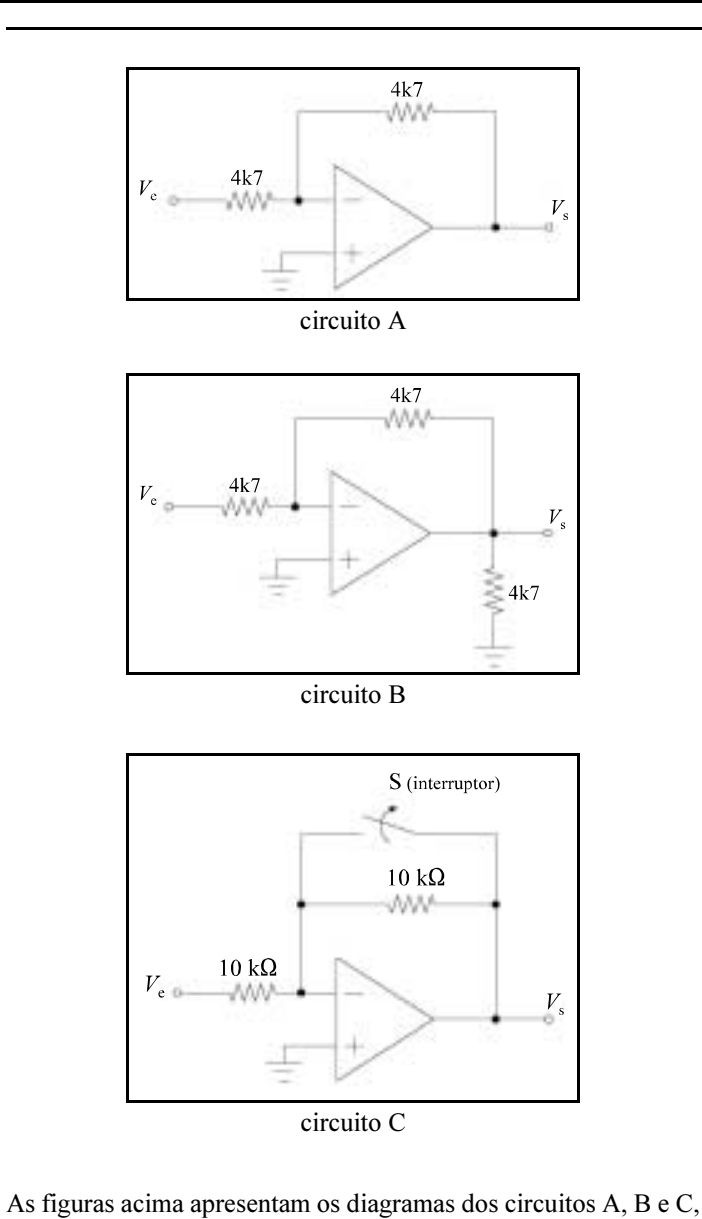

que utilizam amplificadores operacionais, em que  $V<sub>e</sub>$  representa a tensão de entrada e  $V_s$ , a tensão de saída. Considerando que esses circuitos comportam-se de forma ideal e não operam em saturação, julgue os itens a seguir.

- 94 O circuito A representa amplificador não-inversor.
- **95** No circuito A, se  $V_e = 2.5$  V, então  $V_s = -2.5$  V.
- **96** No circuito B, se  $V_e = 2.5$  V, então  $V_s = -1.25$  V.
- 97 No circuito C, se o interruptor S estiver aberto e se  $V_e$  for uma tensão senoidal com amplitude igual a 5 V, então a tensão de saída  $V<sub>s</sub>$  será também uma tensão senoidal com amplitude equivalente a –5 V.
- No circuito C, se o interruptor S estiver fechado, a tensão de saída  $V<sub>s</sub>$  será nula, independentemente da tensão de entrada  $V<sub>e</sub>$ .

#### RASCUNHO

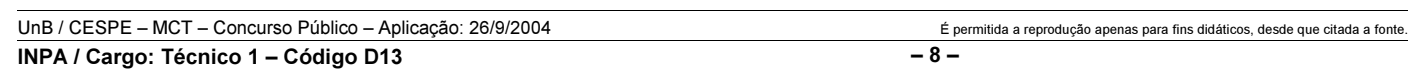

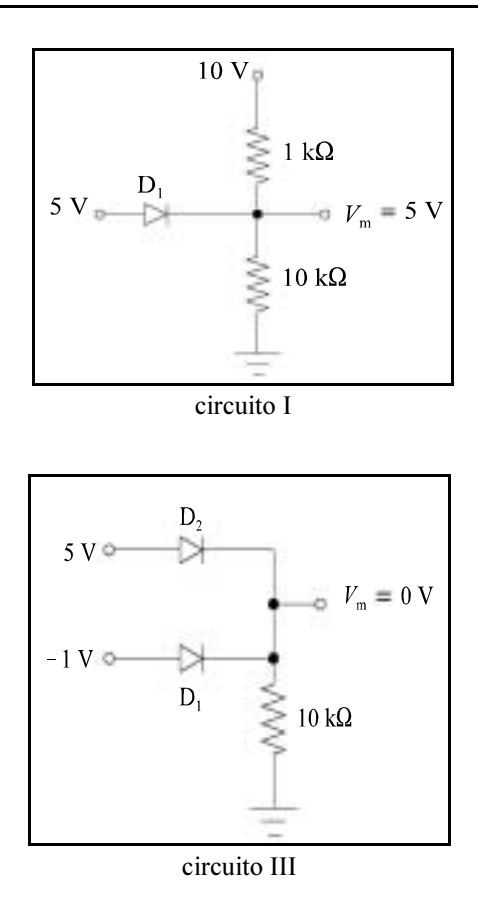

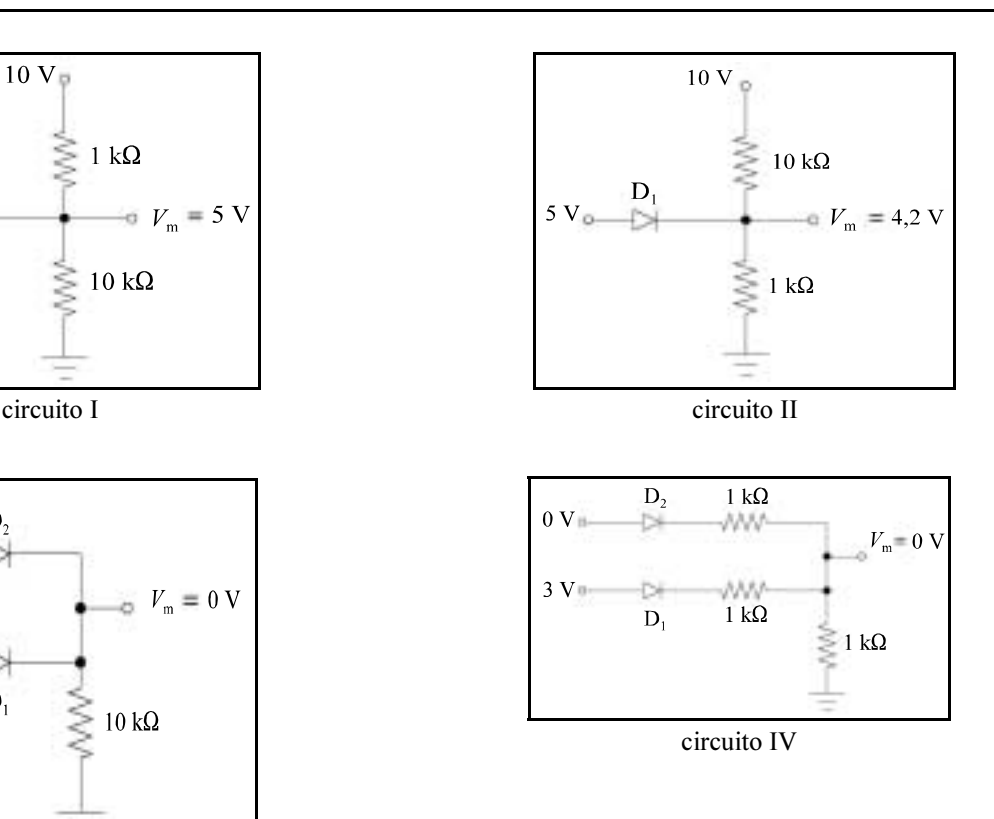

Os circuitos de I a IV, cujos diagramas estão mostrados acima, utilizam diodos semicondutores que, quando estão em condução direta, apresentam queda de tensão constante e igual a 0,8 V entre o ânodo e o cátodo. Suponha que esses circuitos façam parte de um equipamento e que, durante procedimento de manutenção corretiva, as tensões indicadas por  $V_m$  são medidas com o objetivo de tirar conclusões a respeito da existência ou não de defeito em algum dispositivo semicondutor. Considere que o defeito em um diodo é caracterizado pelo fato de ele estar em curto-circuito ou em circuito aberto, quando era esperado que o dispositivo estivesse conduzindo. Considere também que as resistências existentes nesses circuitos não apresentem alteração em seus valores. Diante do exposto, julgue os seguintes itens.

- 99 No circuito I, o diodo  $D_1$  está com defeito.
- 100 No circuito II, o diodo  $D_1$  está com defeito.
- 101 No circuito III, não há necessidade de se retirar o diodo D<sub>1</sub> do circuito para um teste eficaz com multímetro, pois, pelo valor de  $V_{\text{m}}$ , esse diodo está funcionando corretamente.
- 102 No circuito III, o diodo  $D_2$  deveria estar conduzindo, mas a tensão  $V<sub>m</sub>$  indica que esse dispositivo se encontra com defeito.
- 103 No circuito IV, não é possível determinar se o diodo  $D_2$  está com defeito apenas a partir da tensão  $V_m$ . É preciso retirá-lo do circuito para proceder a um teste eficaz com multímetro.
- 104 No circuito IV, é correto concluir que o diodo  $D_1$  encontra-se com defeito, independentemente de D<sub>2</sub> estar com defeito ou não.

No que se refere a procedimentos gerais de manutenção preventiva e corretiva em equipamentos eletrônicos, julgue os itens subseqüentes.

- Na verificação de cabos para comunicação de dados ponto-a-ponto entre equipamentos, o contato elétrico deve ser verificado pino-a-pino; por exemplo, o pino n.º 1 de um lado do cabo deve estar conectado ao mesmo pino n.º 1 da outra extremidade.
- 106 Quando for manipular placas com circuitos integrados sensíveis a descarga eletrostática, é necessário que o técnico fique eletricamente isolado do ambiente, ou seja, sem nenhum contato elétrico direto com móveis e utensílios.
- 107 O teste de transistores deve ser realizado diretamente no circuito usando-se um multímetro, sem que o dispositivo tenha de ser retirado da placa.
- 108 A pasta térmica, que deve ser de material isolante, tem como objetivo garantir um bom contato térmico entre dispositivos eletrônicos de potência e o dissipador de calor. Toda vez que o dispositivo for removido e a pasta térmica estiver ressecada, faz-se necessário limpar as partes e colocar uma nova porção de pasta térmica.
- 109 O álcool isopropílico é uma substância comumente usada para limpeza de componentes sensores de equipamentos eletrônicos.

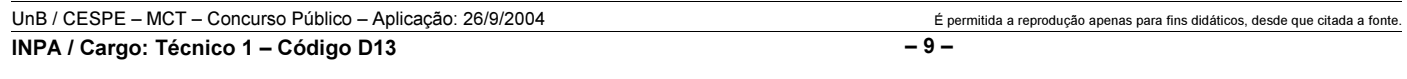

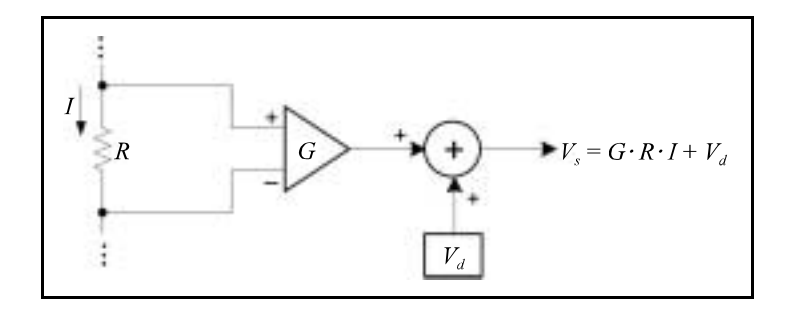

O manual de um amperímetro industrial usa o diagrama de blocos da figura acima para ilustrar os parâmetros associados à calibração desse instrumento. Nesse diagrama, estão representados a corrente a ser medida  $(I)$ , a resistência shunt  $(R)$ , o amplificador de ganho G, a tensão de deslocamento  $V_d$  e a tensão de saída  $V_s$ . Os parâmetros G e  $V_d$  são ajustáveis por meio de potenciômetros. O primeiro passo do processo de calibração consiste em aplicar diferentes correntes I (incluindo 0 A) e medir com um voltímetro de precisão as tensões  $V_s$  associadas. Essas medições são plotadas em um gráfico para serem comparadas com a curva de referência, que deve ser obtida após o ajuste de  $G e V_d$ .

Nesse método de calibração, diferentes situações podem ocorrer, levando a procedimentos distintos de calibração do equipamento. Algumas dessas situações são ilustradas nos gráficos de I a IV abaixo. Observa-se que as medições são pontos que descrevem uma reta.

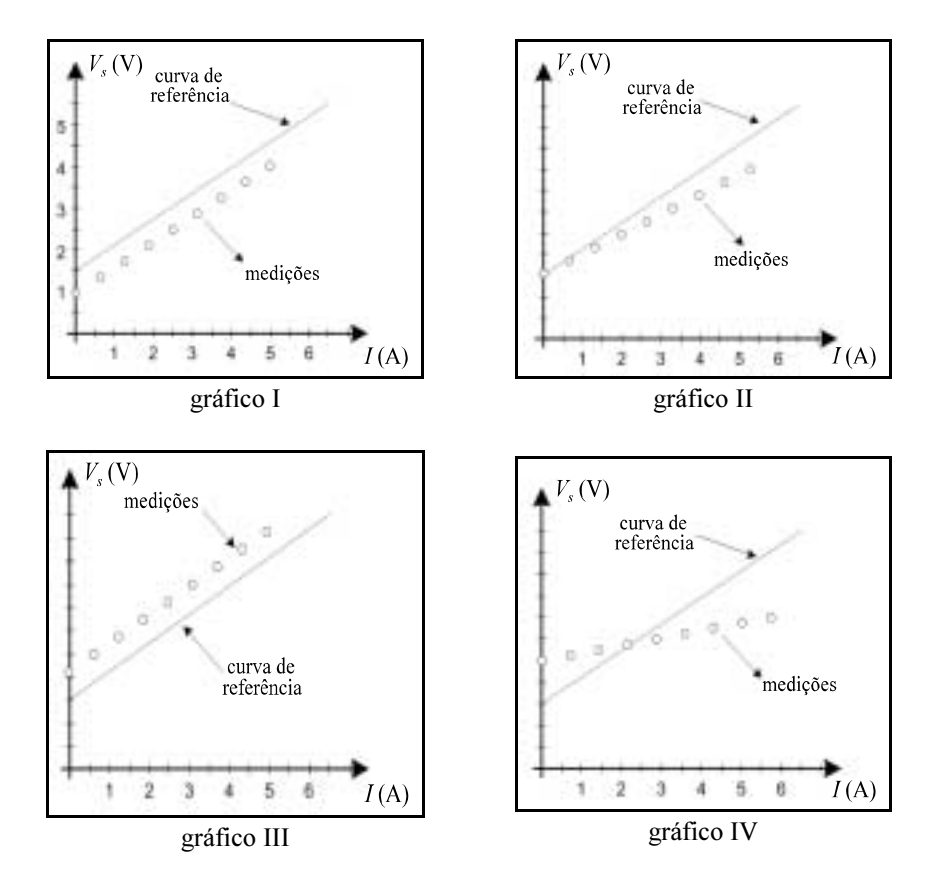

Diante do exposto e com base no diagrama de blocos e nos gráficos acima, julgue os itens que se seguem.

110 A tensão  $V_s$  é negativa para valores positivos da corrente I, do ganho G e da tensão  $V_d$ .

111 O aumento da tensão  $V_d$  implica o aumento da tensão  $V_s$ .

Na situação ilustrada pelo gráfico I, para calibrar o instrumento, deve-se aumentar o ganho G.

Na situação ilustrada pelo gráfico II, para calibrar o instrumento, deve-se reduzir o ganho G.

114 Na situação ilustrada pelo gráfico III, para calibrar o instrumento, deve-se reduzir a tensão  $V_d$ .

115 Na situação ilustrada pelo gráfico IV, para calibrar o instrumento, deve-se ajustar tanto G como  $V<sub>d</sub>$ .

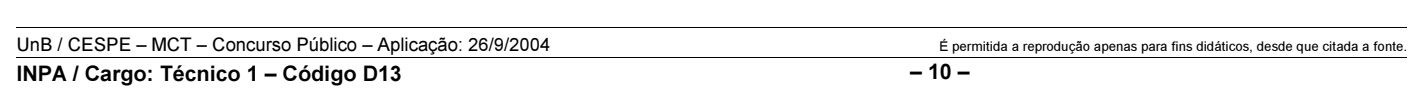

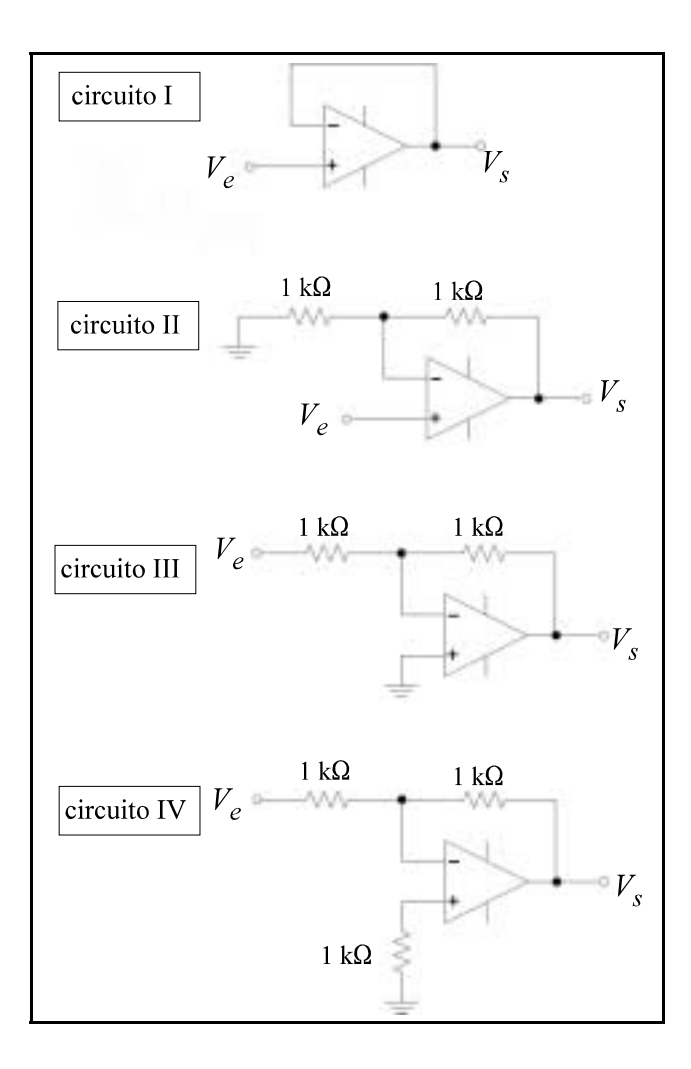

Para cada circuito de I a IV mostrado acima,  $V_e$  representa a tensão de entrada e  $V_s$ , a tensão de saída. Supondo que os amplificadores operacionais comportam-se de forma ideal, é correto afirmar que, para o

- **116** circuito I,  $V_s = V_e$ .
- 117 circuito II,  $V_s = V_e/2$ .
- **118** circuito III,  $V_s = -V_e$ .
- 119 circuito IV,  $V_s = -V_e/2$ .

120 circuito IV, a impedância de entrada é igual a 500  $\Omega$ .

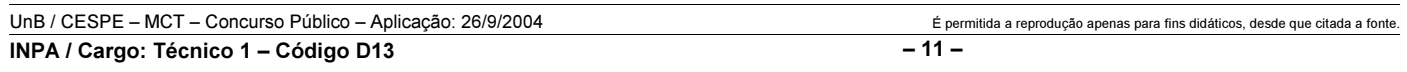